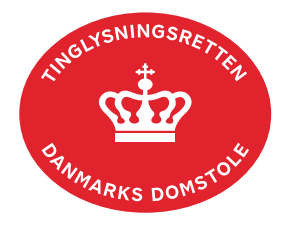

## **Navneændring Fast Ejendom**

Vejledningen indeholder hjælp til **udvalgte** trin i anmeldelsen, og den indeholder alene de oplysninger, der er nødvendige for at komme gennem den pågældende arbejdsopgave **sammen med** den tekst, der fremgår af skærmbillederne.

Når der tinglyses navneændring, vil der ske ændring på alle de ejendomme, hvor det pågældende adkomstdokument er tinglyst med samme dato-løbenummer. Hvis adkomsthaver har fået tinglyst adkomst af flere omgange på ejendommen, kan anmelder anmode Tinglysningsretten om at opdatere de øvrige adkomster.

Navneændring Fast Ejendom kan ikke tinglyses med frist, og anmeldelsen vil blive afvist, hvis vedhæftet dokumentation ikke er tilstrækkelig, eller hvis fuldmagt ikke er registreret/godkendt på tinglysningstidspunktet.

Dokumentets dato og løbenr. skal benyttes i anmeldelsen. Dato og løbenr. kan findes i tingbogsattesten. Se evt. [vejledningen "Forespørg fast ejendom \(tingbogsattest og udskrifter\)"](https://domstol.dk/media/jcldn314/forespoerg-fast-ejendom-tingbogsattest-og-udskrifter.pdf)  [\(pdf\)](https://domstol.dk/media/jcldn314/forespoerg-fast-ejendom-tingbogsattest-og-udskrifter.pdf)

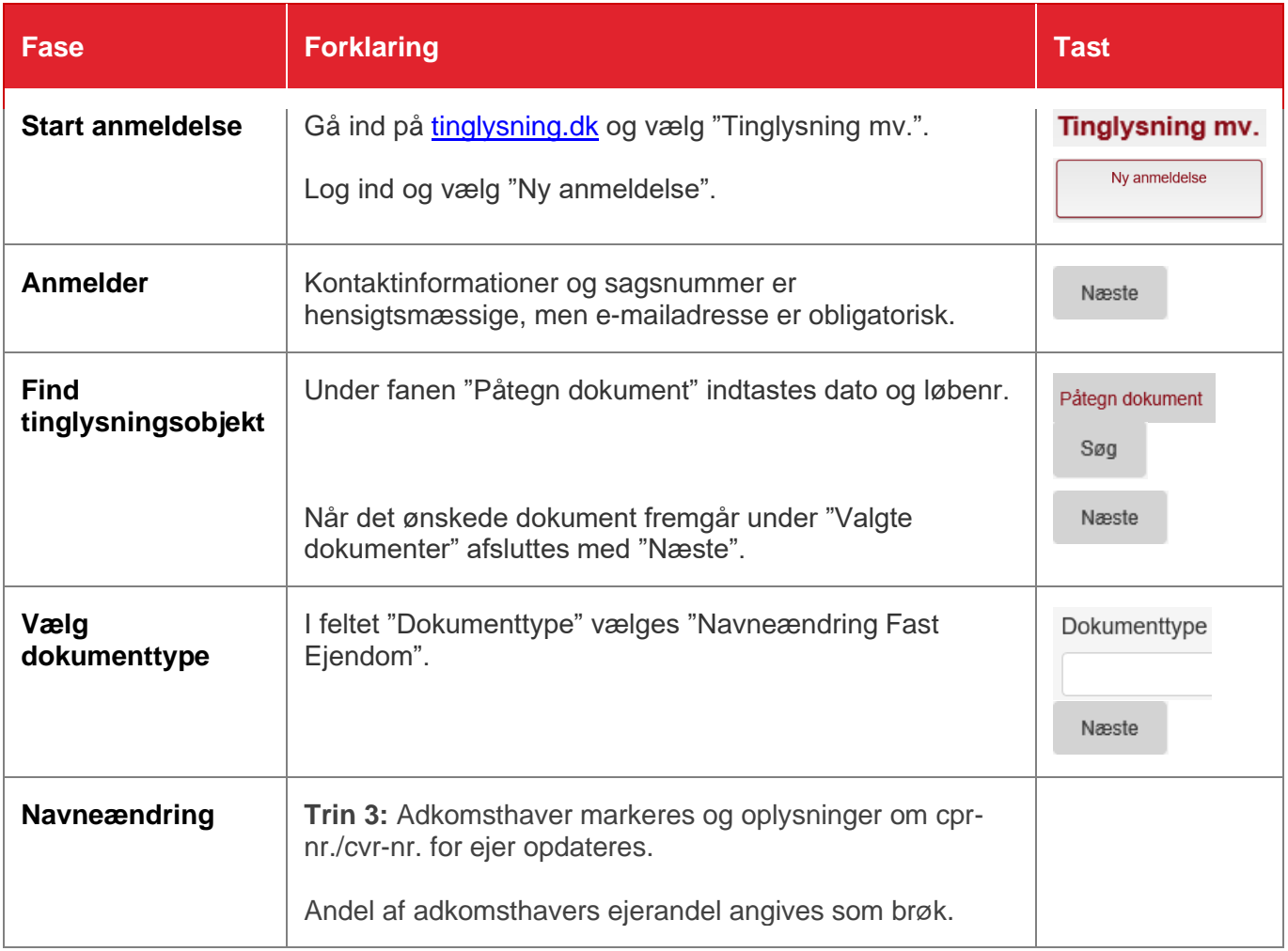

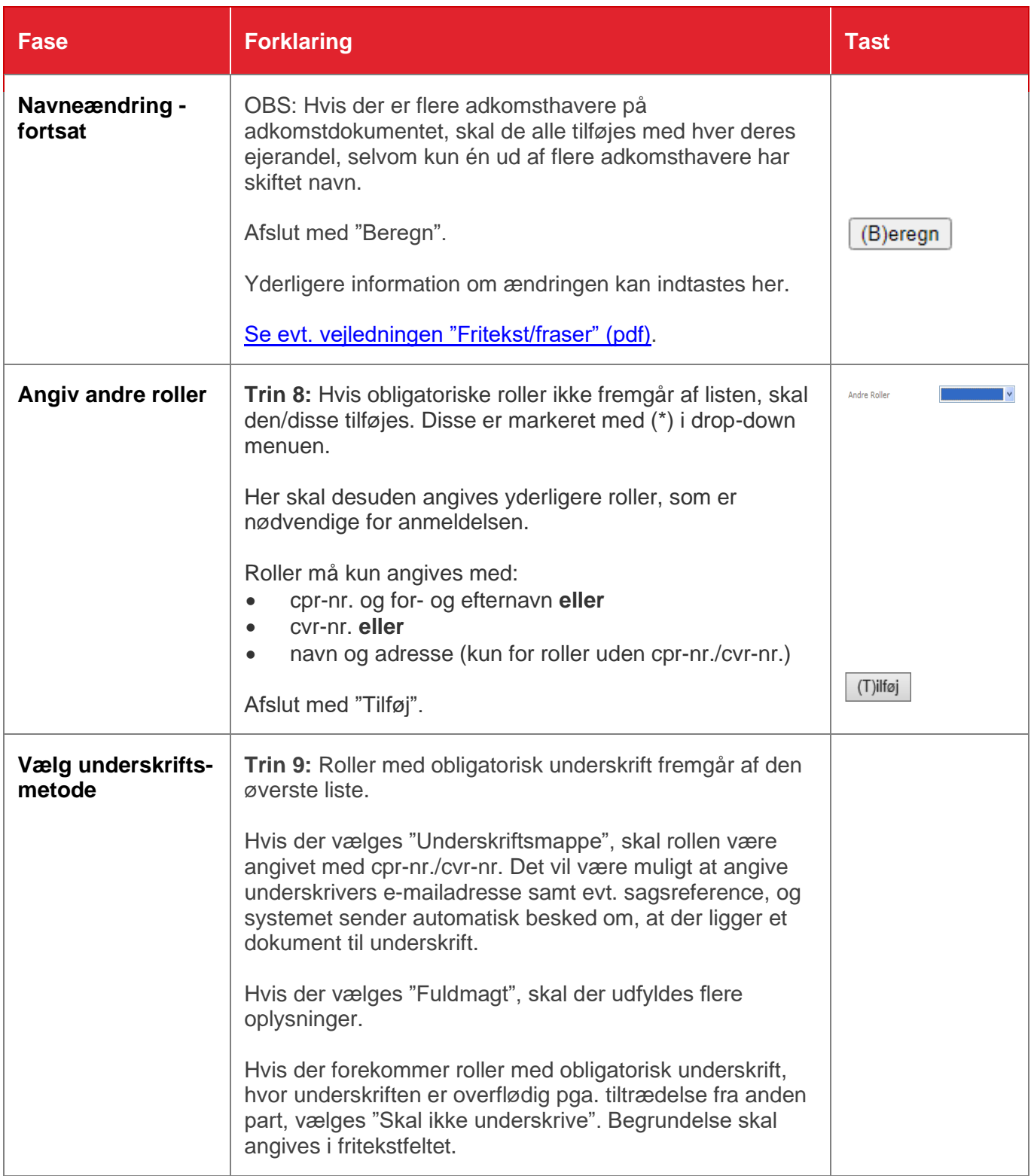

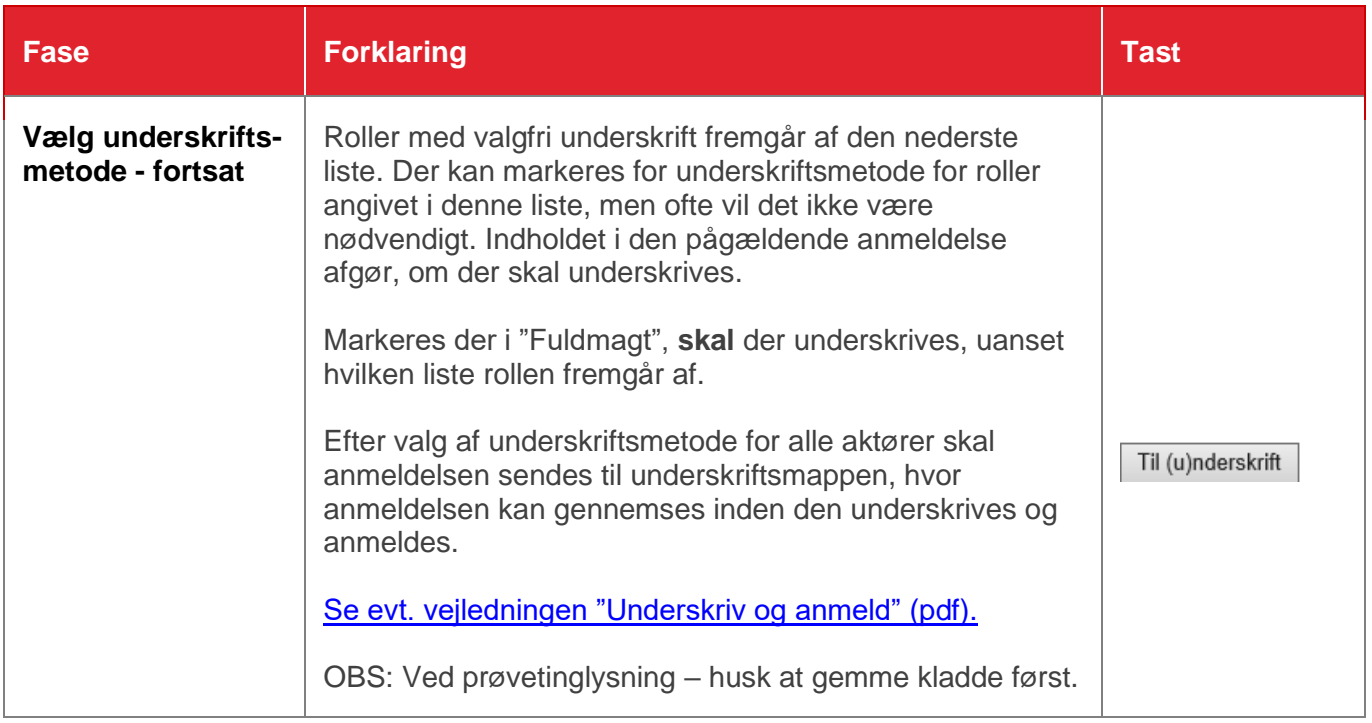